## Versandhandel **AdvertisingFriends**

60x40 85x60 85x85 85x115 85x150 85x200 85x300

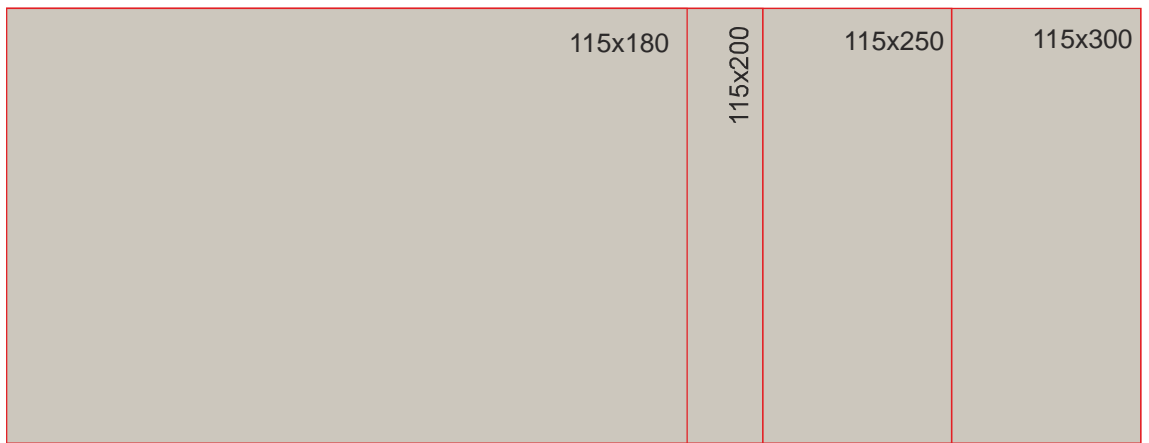

#### **Datenformat:**

60x40, 85x60, 85x85, 85x115, 85x150, 100x200cm, 115x180, 115x200, 115x250, 115x300, 150x200, 150x240, 150x300 cm1

## **Endformat:**

60x40, 85x60, 85x85, 85x115, 85x150, 100x200cm, 115x180, 115x200, 115x250, 115x300, 150x200, 150x240, 150x300 cm

## **Beschnittzugabe:**

nicht erforderlich

**Datenformat** Entspricht dem Endformat, abzüglich Gummirand

## **Sicherheitsabstand:**

2 cm

## **Fußmatte Logo-Line (Artikel-Nr.: 1520-0210-XXX):**

Bei dieser Fußmatte können Sie aus der Farbkarte frei wählen und uns Farbvorgaben machen. **Hier ist es sinnvoll die Druckdaten gemäß** unserer Farbkarte anzulegen oder wir definieren die nächst ähnliche Farbe.

## **Fußmatte Promo-Line (Artikel-Nr.: 1520-0200-XXX):**

Bei dieser Fußmatte errechnet unser Computerprogramm die zu verwendenden Farben automatisch aus einem Portfolie von 32 Standardfarben um den fotorealistischen Druck zu realisieren. Die Daten können frei angeliefert werden (Pantone, HKS, oder CMYK).

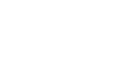

**Endformat**

## **Beschnittzugabe**

Bereich der nach dem Schneiden/Stanzen entfällt (verhindert unbedruckte Schnittkanten)

## **Sicherheitsabstand**

Abstand der Texte/Information zum Rand des Datenformates (verhindert unerwünschten Anschnitt)

## **Bitte beachten Sie:**

Hintergrundbilder/Bilder/Grafiken müssen bis an den Rand des Datenformates angelegt werden, um evtl. Differenzen in der Weiterverarbeitung zu vermeiden.

**Maßstab:** 1:20

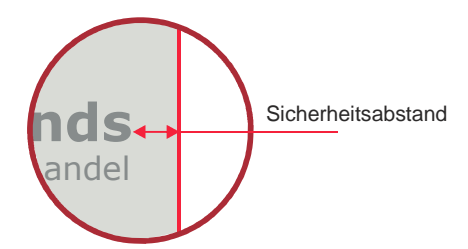

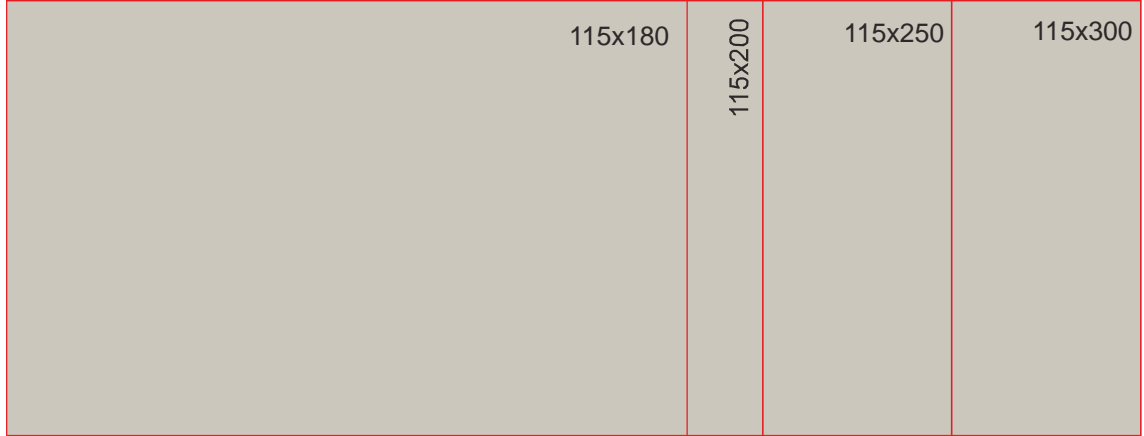

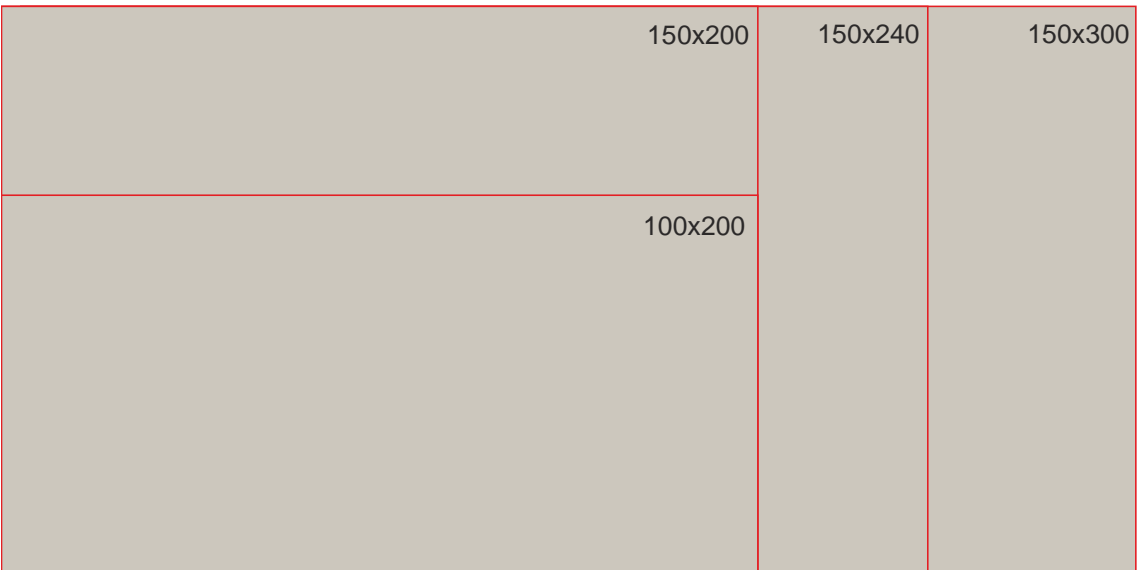

Versandhandel **AdvertisingFriends**

04 ähnlich Pantone 430 C 10 ähnlich Pantone 2717C 14 ähnlich Pantone 166C 03 ähnlich Pantone 431C 07 ähnlich Pantone 294C 15 ähnlich Pantone 1375C 11 ähnlich Pantone 209C 25 ähnlich Pantone 7499C 29 ähnlich Pantone 230C 02 ähnlich Pantone 432C 21 ähnlich Pantone 583C 08 ähnlich Pantone 286C 12 ähnlich Pantone 201C 26 ähnlich Pantone 268C 30 ähnlich Pantone 2635C  $20$ ähnlich Pantone 7482C 22 ähnlich Pantone 497C 05 ähnlich Pantone 428C 17 ähnlich Pantone 107C 27 ähnlich Pantone 220C 31 ähnlich Pantone 632C 18 ähnlich Pantone 3292C 23 ähnlich Pantone 4705C 06 ähnlich Pantone Cool Grey 1  $09$ ähnlich Pantone 2727C 16 ähnlich Pantone 145C 13 ähnlich Pantone 186C 28 ähnlich Pantone 258C 32 ähnlich Pantone 3248C 19 ähnlich Pantone 575C 01 ähnlich Pantone Process Black 24 ähnlich Pantone 4655C **Druckfarben** 

#### Technische Information:

Die Farben für die Erstellung der Fußmatten werden aus einem Portfolio von 32 Standardfarben zusammengestellt. Grundsätzlich gelten für die Auswahl der Druckfarben die Farbmuster laut dieser Farbübersicht. Durch nicht beeinflußbare Faktoren (z.B. Rohmateriel- und Temperaturschwankungen) können die Druckfarben von den Farbmustern abweichen. Technische Veränderungen im Hinblick auf die Materialzusammensetzung, die Aufbaukonstruktion sowie Farbabweichungen behalten wir uns vor. Farben auf Ausdrucken oder am Bildschirm können vom Original abweichen.

## Datenblatt Druckdaten

## Programme

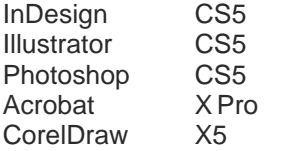

Alle Daten werden für PC benötigt, Daten für MAC können wir nicht verarbeiten.

Programme, die nicht für die Druckvorstufe geeignet sind, können nicht oder nur mit extremer Einschränkung der Qualität verwendet werden. Hierzu gehören im Besonderen Power Point, Word, Excel usw.. Etwaige Druckverluste im Bereich der Druckqualität gehen zu Lasten des Kunden. Das Druckergebnis ist maßgeblich von der Qualität der angelieferten Druckdaten abhängig.

Auf Wunsch können wir einen Probeandruck erstellen und zusenden. Die Kosten für einen Probeandruck werden gesondert in Rechnung gestellt.

## Druckdaten

## **Maßstab:**

Dateien grundsätzlich im Maßstab 1:1 anlegen.

## **Auflösung:**

Alle Linien und Flächen sollten als Vektorgrafik angelegt sein. Für eine optimale Wiedergabe von Bilddaten/Pixelbildern ist eine Auflösung von mindestens 300 dpi bei 1:1 erforderlich. Je nach Betrachtungsabstand kann auch eine niedrigere Auflösung ausreichend sein. Dies ist aber projektbezogen im Einzelfall zu prüfen.

## **Bilder:**

Bilder können als als TIF-, JPG-/JEPG-, PDF- oder als EPS-Dateien geliefert werden. TIF-Daten können unkomprimiert sein und EPS-Daten sind auch in JPG-Komprimierung "maximale Qualität" möglich. DCS-Daten können wir nicht verarbeiten.

## **Schriften:**

Schriften und Logos müssen in Vektoren/ Kurven konvertiert sein und sollten auch als EPS-Daten geliefert werden.

## **Wichtig:**

Wenn Sie uns EPS-Daten anliefern, benötigen wir zur Kontrolle immer ein Duplikat dieser Daten als PDF-Datei!

## **Farben:**

Sonderfarben werden im CMYK-Farbmodus zusammengesetzt und können somit nur simuliert werden. Im Digitaldruck ist lediglich eine Annäherung möglich. Farben dürfen deshalb ausschließlich im CMYK-Farbraum (Euroskala) angelegt sein. Sonderfarben wie Pantone immer mit angeben.

## **Überdrucken:**

Wenn verschiedene Flächen übereinander liegen ist darauf zu achten, dass keine der Flächen auf Überdrucken steht. Dies kann zur Umfärbung dieser Fläche führen.

## **Farbdarstellung:**

Bitte beachten Sie, dass die Monitordarstellung der Farben nicht authentisch zum Druckergebnis ist. Unkalibrierte Farblaser- und Farbtintenstrahldrucker sind als Farbvorgabe ungeeignet, da sie extreme Abweichungen in der Wiedergabe der in den Daten angelegten Farben aufweisen.

## **Druckfertige Daten:**

Bitte liefern Sie die Druckdatei grundsätzlich mit einer umlaufenden Zugabe von 2 cm. Farbliche Änderungen können nur bedingt vorgenommen werden.

## **Datentransfer:**

Ordnerbezeichnung: Firma\_Jobname/Auftragsnummer\_Datum

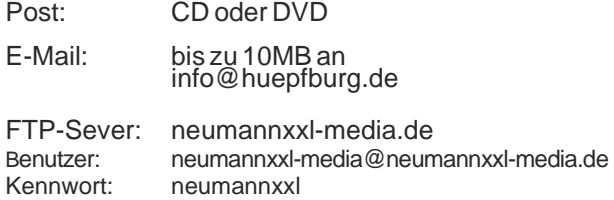